## **Compsci 101 Simple Sorting, Transform, Sets**

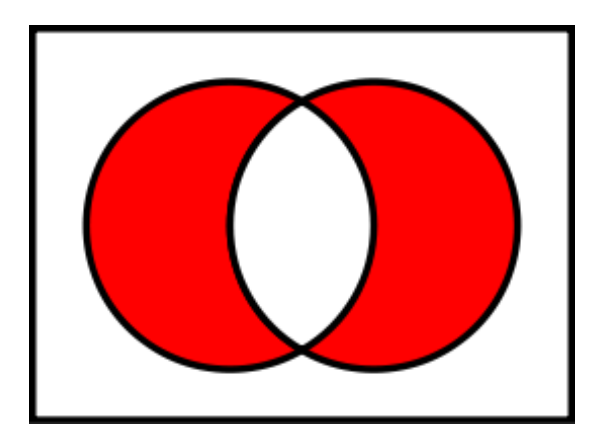

Susan Rodger February 28, 2023

## **M** is for …

- **Machine Learning**
	- Math, Stats, CompSci: learning at scale
- **Microsoft, Mozilla, Macintosh**
	- Software that changed the world?
- **Memory**
	- Storage space in the computer
	- From 64 Kilobytes to 16 Gigobytes!
- **Mouse, Mouse pad**
	- Easier to navigate

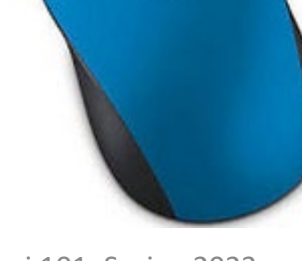

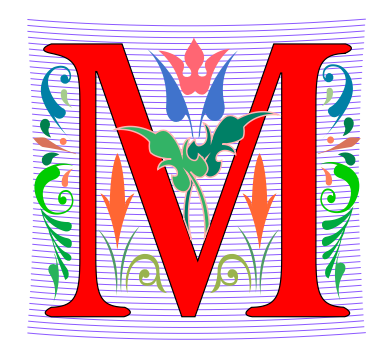

# Margot Shetterly

- **Writer, Author of Hidden Figures**
- **Black Women NASA Scientists**
- **Gave a talk at Duke in 2016**

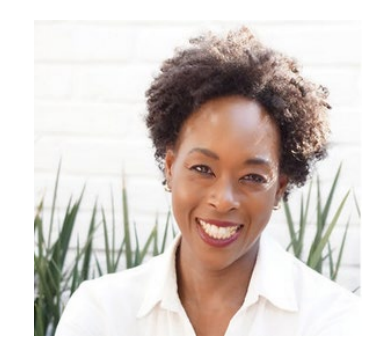

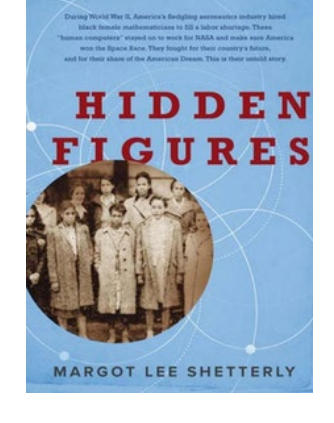

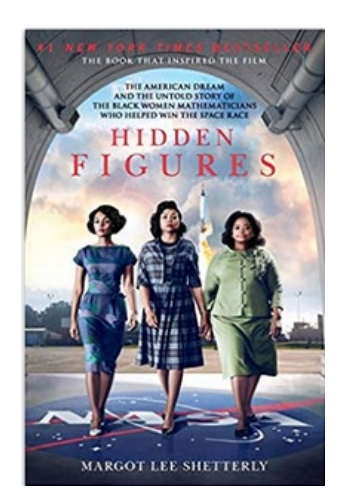

#### **Katherine Mary Dorothy Christine Johnson Jackson Vaughn Darden**

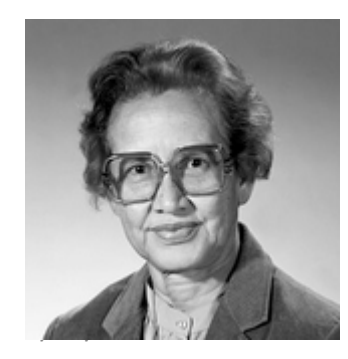

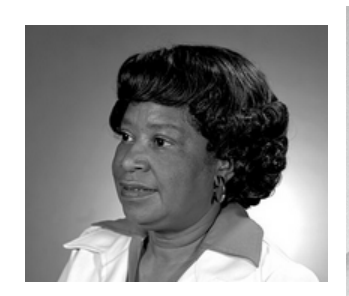

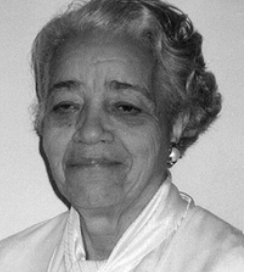

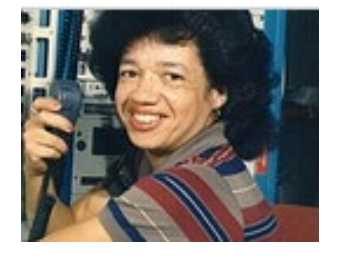

#### Announcements

- **Assignment 3 due Thursday, March 2**
	- Sakai quiz due today
- **Assignment 4 out Thursday!**
- **APT-4 is out and due Thursday March 9**
	- Can use some as practice for exam
- **Lab 7 Friday, there is a prelab available Thursday!**
- **Do not discuss APT Quiz 1 until grades posted!**
	- A few have not take it yet due to travel or illness

## PFTD

- **Simple Sorting**
- **Solving an APT**
- **Assignment 4**
- **Sets**

### Exam  $2 - in$  person  $-$  Tues, March 7

- **Exam is in class on paper – 10:15am**
	- Need pen or pencil
- **See materials under 3/7 date** 
	- Exam 2 Reference sheet part of exam
- **Covers** 
	- topics / reading through Thursday
	- APTs through APT4
		- APT4 write code on paper, then type in
	- Labs through Lab 7
		- Lab 7 Parts 1-3
	- Assignments through Assignment 3

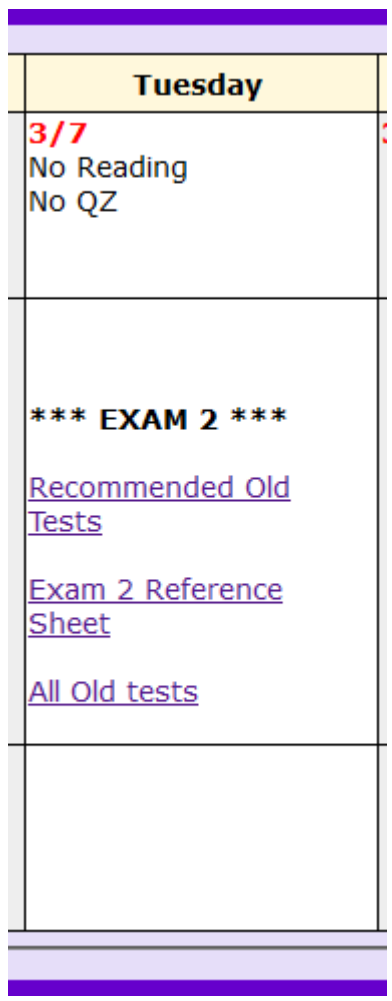

## Exam 2 topics include …

- **List, tuples, list comprehensions**
- **Loops – for loop, while loop, indexing with a loop**
- **Reading from a file**
	- Converting data into a list of things
- **Parallel lists**
- **Sets – solving problems**
- **Dictionaries – only reading them and understanding output, no problem solving**
- **No turtles on the exam!**

## Exam 2

- **Exam 2 is your own work!**
- **No looking at others exam or talking to others**
- **You cannot use any notes, books, computing devices, calculators, or any extra paper**
- **Bring only a pen or pencil**
- **The exam has extra white space and has the Exam 2 reference sheet as part of the exam.**
- **Do not discuss any problems on the exam with others until it is handed back**

## Exam 2 – How to Study

- **Practice writing code on paper!**
- **Rewrite an APT**
- **Try to write code from lecture from scratch**
- **Try to write code from lab from scratch**
- **Practice from old exams**
- **Put up old Sakai quizzes, but better to practice writing code**
- **Look at Exam 2 reference sheet when writing code!**

## Let's sort lists with sorted() function

- **Want list elements in sorted order**
	- Example: have list [17 , 7, 13, 3]
	- Want list [3, 7, 13, 17], in order
- **Built-in function: sorted(***sequence***)** 
	- **Returns new list** of sequence in sorted order
	- Sequence could be list, tuple, string

## Example

- **lst = [6, 2, 9, 4, 3] lst is [6, 2, 9, 4, 3]**
- **lsta = sorted(lst)**
- **b = ['ko', 'et', 'at', 'if']**
- **c = sorted(b)**
- **b.remove('et')**
- **b.append(6)**
- **b.insert(1,5)**
- **c = sorted(b)**

### Example

**lst = [6, 2, 9, 4, 3] lsta = sorted(lst) b = ['ko', 'et', 'at', 'if'] c = sorted(b) b.remove('et') b.append(6) b.insert(1,5) c = sorted(b)**

**lst is [6, 2, 9, 4, 3] lsta is [2, 3, 4, 6, 9] b is ['ko', 'et', 'at', 'if'] c is ['at', 'et', 'if', 'ko'] b is ['ko', 'at', 'if'] b is ['ko', 'at', 'if', 6] b is ['ko', 5, 'at', 'if', 6] ERROR!!!!!!!!! Cannot sort numbers and strings**

Example sorted "returns" a new list!This is a bullt-in function.

**lst = [6, 2, 9, 4, 3] lsta = sorted(lst) b = ['ko', 'et', 'at', 'if'] c = sorted(b) b.remove('et') b.append(6) b.insert(1,5) c = sorted(b)** }

2/28/23 There is NO return value **lst is [6, 2, 9, 4, 3]**}}}} **lsta is [2, 3, 4, 6, 9] b is ['ko', 'et', 'at', 'if'] c is ['at', 'et', 'if', 'ko'] b is ['ko', 'at', 'if'] b is ['ko', 'at', 'if', 6] b is ['ko', 5, 'at', 'if', 6]** These three are list methods ort (list dot methodName). They mutate the list, "change" the list.

## Example

- **lst = (7, 4, 1, 8, 3, 2) lst is ta(7, 4, 1, 8, 3, 2)**
- **lsta = sorted(lst)**
- **b = ('ko', 'et', 'at', 'if')**
- **c = sorted(b)**
- **d = "word"**
- **e = sorted(d)**
- **f = 'go far'**
- **g = sorted(f)**
- **f = 'go far'**
- **h = sorted(f.split())**

## Example

**lst = (7, 4, 1, 8, 3, 2) lsta = sorted(lst) b = ('ko', 'et', 'at', 'if') c = sorted(b) d = "word" e = sorted(d) f = 'go far' g = sorted(f) f = 'go far' h = sorted(f.split())**

**lst is ta(7, 4, 1, 8, 3, 2) lsta is [1, 2, 3, 4, 7, 8] b is ('ko', 'et', 'at', 'if') c is ['at', 'et', 'if', 'ko'] d is 'word' e is ['d', 'o', 'r', 'w'] f is 'go far' g is [' ', 'a', 'f', 'g', 'o', 'r'] f is 'go far' h is ['far', 'go']**

## Now, sort lists with .sort() list method

- **Want to "change" list elements to sorted order**
	- lst is [17, 7, 13, 3]
	- lst.sort()
	- Now **same** list lst is [3, 7, 13, 17], in order
- **List method:** *list***.sort()**
	- List is **modified, now in sorted order**
	- There is NO return value
	- Only works with lists, can't modify strings, tuples

#### Compare sorted() with .sort()

- **lsta = [6, 2, 9, 4, 3] lstb = sorted(lsta) lsta is [6, 2, 9, 4, 3]**
- **lsta.sort() a = [7, 2, 9, 1] b = a.sort()**

```
c = (5, 6, 2, 1)
c.sort()
d = "word"
d.sort()
```
#### Compare sorted() with .sort()

- **lsta = [6, 2, 9, 4, 3] lstb = sorted(lsta)**
- **lsta.sort() a = [7, 2, 9, 1] b = a.sort()**

**c = (5, 6, 2, 1) c.sort() d = "word" d.sort()** X<br>W

**lsta is [6, 2, 9, 4, 3] lstb is [2, 3, 4, 6, 9] lsta is still [6, 2, 9, 4, 3] lsta is [2, 3, 4, 6, 9] a is [7, 2, 9, 1] a is [1, 2, 7, 9] b is None c is (5, 6, 2, 1) ERROR!!!! Can't change! d is 'word' ERROR!!!! Can't modify!** 

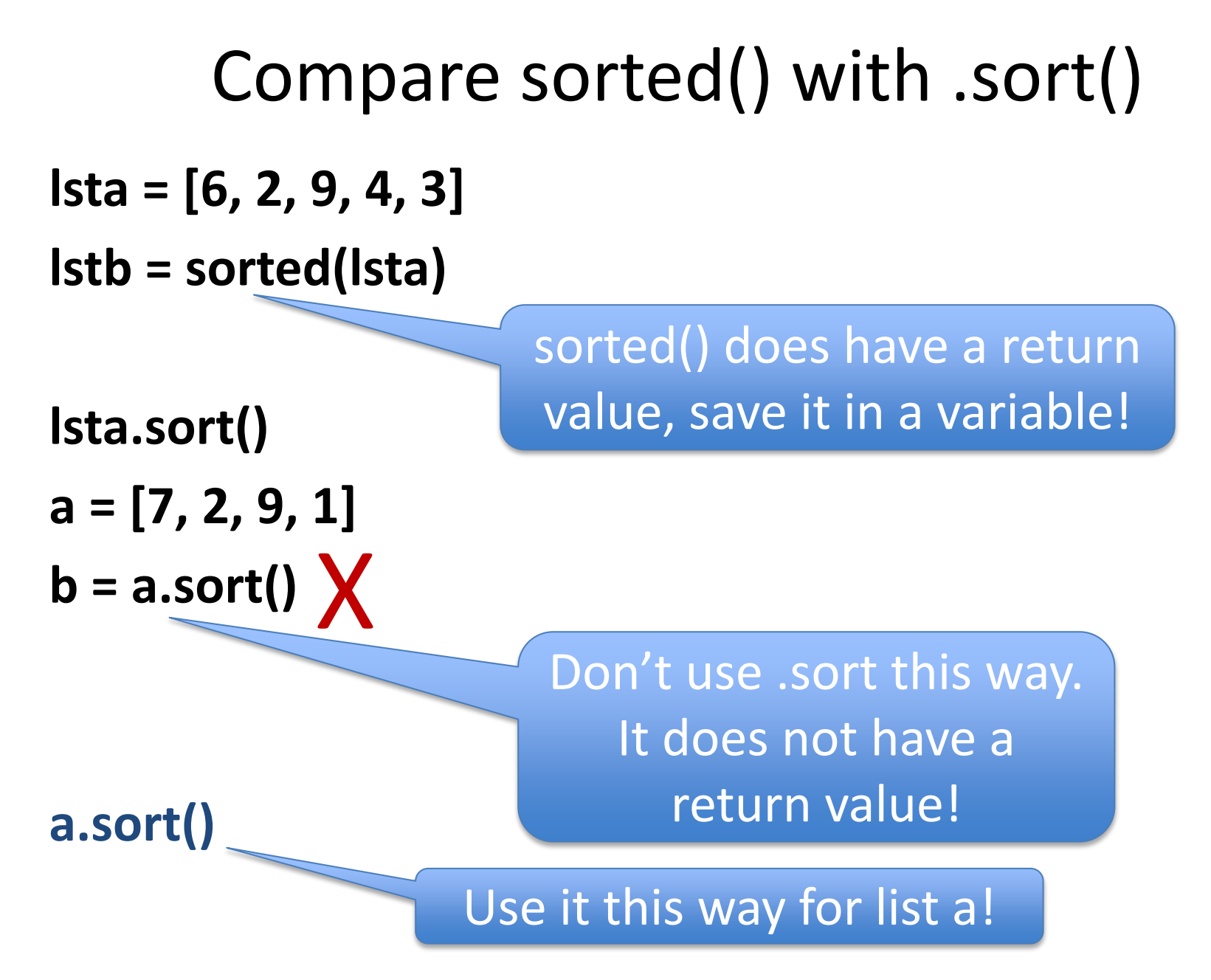

## WOTO-1 Sorting http://bit.ly/10123s-0228-1

#### APT - TxMsg

#### **Problem Statement**

Strange abbreviations are often used to write text messages on uncomfortable mobile devices. One particular strategy for encoding texts composed of alphabetic characters and spaces is the following:

• Spaces are maintained, and each word is encoded individually. A word is a consecutive string of alphabetic characters.

#### Specification

```
filename: TxMsq.py
def getMessage(original):
    return String that is 'textized' version
    of String parameter original
    n n n# you write code here
```
- If the word is composed only of vowels, it is written exactly as in the original message.
- If the word has at least one consonant, write only the consonants that do not have another consonant immediately before them. Do not write any vowels.
- The letters considered vowels in these rules are 'a', 'e', 'i', 'o' and 'u'. All other letters are considered consonants

For instance, "ps i love u" would be abbreviated as "p i lv u" while "please please me" would be abbreviated as "ps ps m". You will be given the original message in the string parameter original. Return a string with the Compsci 101, Spring 2023 21 2/28/23

#### Examples

#### **Examples**

1. "text message"

Returns "tx msg"

5. "aeiou bcdfghjklmnpqrstvwxyz" Returns: "aeiou b"

## WOTO-2 – TxMsg http://bit.ly/101s23-0228-2

## Debugging APTs: Going green

**def getMessage(original): ret = [ ] for word in original.split(): ret.append(transform(word)) return " ".join(ret)**

- **TxMsg APT: from ideas to code to green**
	- What are the main parts of solving this problem?
	- Transform words in original string
	- Abstract that away at first
	- Finding words in original string .split()
	- Use another function **transform** to focus on one word
	- Then put list of words translated back together

## Write helper function *transform*

- **How?**
- **Use seven steps**
- **Work an example by hand**

**Transform word - Step 1: work small example by hand**

- **Word is "please"**
- **Letter is 'p', YES**
- **answer so far is "p"**
- **Letter is 'l', NO**
- **Letter is 'e', NO**
- **Letter is 'a', NO**
- **Letter is 's', YES**
- **answer so far is "ps"**
- **Letter is 'e', NO**

#### **Step 2: Describe what you did**

- **Word is "please", create an empty answer**
- **Letter is 'p', consonant, no letter before, YES**
- **Add 'p' to answer**
- **Letter is 'l', consonant, letter before "p", NO**
- **Letter is 'e', vowel, letter before 'l', NO**
- **Letter is 'a', vowel, letter before 'e', NO**
- **Letter is 's', consonant, letter before 'a', YES**
- **Add 's' to answer**
- **Letter is 'e', vowel, letter before 's', NO**
- **Answer is "ps"**

## Step 3: Find Pattern and generalize

- **Need to initialize letter before, pick "a"**
- **answer is empty**
- **for each letter in word**

If it is a **consonant**, and the **letter before** is a vowel, then add the letter to the answer

This letter is now the letter before

**return answer**

#### Step 4 – Work another example

• **Word is message** 

Use vowel not part of word

- **Letter is 'm', before is 'a', add 'm' to answer**
- **Letter is 'e', before is 'm', NO**
- **Letter is 's', before is 'e', add 's' to answer**
- **Letter is 's', before is 's', NO**
- **Letter is 'a', before is 's', NO**
- **Letter is 'g', before is 'a', add 'g' to answer**
- **Letter is 'e', before is 'g', NO**
- **Answer is "msg" WORKS!!**

#### Step 5: Translate to Code

**# Letter before is "a" # start with a vowel**

**# answer is empty**

**# for each letter in word**

## Step 5: Translate to Code

**# Letter before is "a" # start with a vowel**

**before = 'a'**

**# answer is empty**

**answer = "" # or this could be an empty list**

**# for each letter in word**

**for ch in word:**

## Step 5: Translate to Code (code)

#If it is a consonant, and the letter before is a #vowel, then add the letter to the answer

#This letter is now the letter before

**# return answer**

## Step 5: Translate to Code (code)

#If it is a consonant, and the letter before is a #vowel, then add the letter to the answer

if !(isVowel(ch)) and isVowel(before):

answer += ch

#This letter is now the letter before

before = ch

**# return answer**

**return answer**

## Will our program work for?

- **STRING GET SHOULD GET**
- **green**
- **apple**
- **a**
- **aeiuo**
- **grrr**

## Will our program work for?

• **STRING GET SHOULD GET** • **green** • **apple** • **a** • **aeiuo** • **grrr** 'gn' YES  $\blacksquare$  'a' p' work YES " **X** <sup>"ches</sup>" 'aeiou' 'g' YES Doesn't work when all vowels X X

> <u>Compsone Company Company 20</u> Handle special cases first? Write another helper function?

#### STOP HERE…

- **You finish**
- **May need to debug**

## Why use helper function 'transform'?

- **Structure of code is easier to reason about**
	- Harder to develop this way at the beginning
	- Similar to accumulate loop, build on what we know
- **We can debug pieces independently**
	- What if transform returns "" for every string?
	- Can we test transform independently of getMessage?

## Assignment 4: Guess Word

- **We give you most of the functions to implement**
	- Partially for testing, partially for guiding you
- **But still more open ended than prior assignments**
- **If the doc does not tell you what to do:**
	- Your chance to decide on your own!
		- Okay to get it wrong on the first try
	- Discuss with TAs and friends, brainstorm!
- **Demo!**

- **Set – unordered collection of distinct items**
	- Unordered can look at them one at a time, but cannot count on any order
	- Distinct one copy of each

$$
x = [5, 3, 4, 3, 5, 1]
$$
  
x is [5, 3, 4, 3, 5, 1]  
y = set(x)  
y.add(6)

**y.add(4)**

- **Set – unordered collection of distinct items**
	- Unordered  $-$  can look at them one at a time, but cannot count on any order
	- Distinct one copy of each

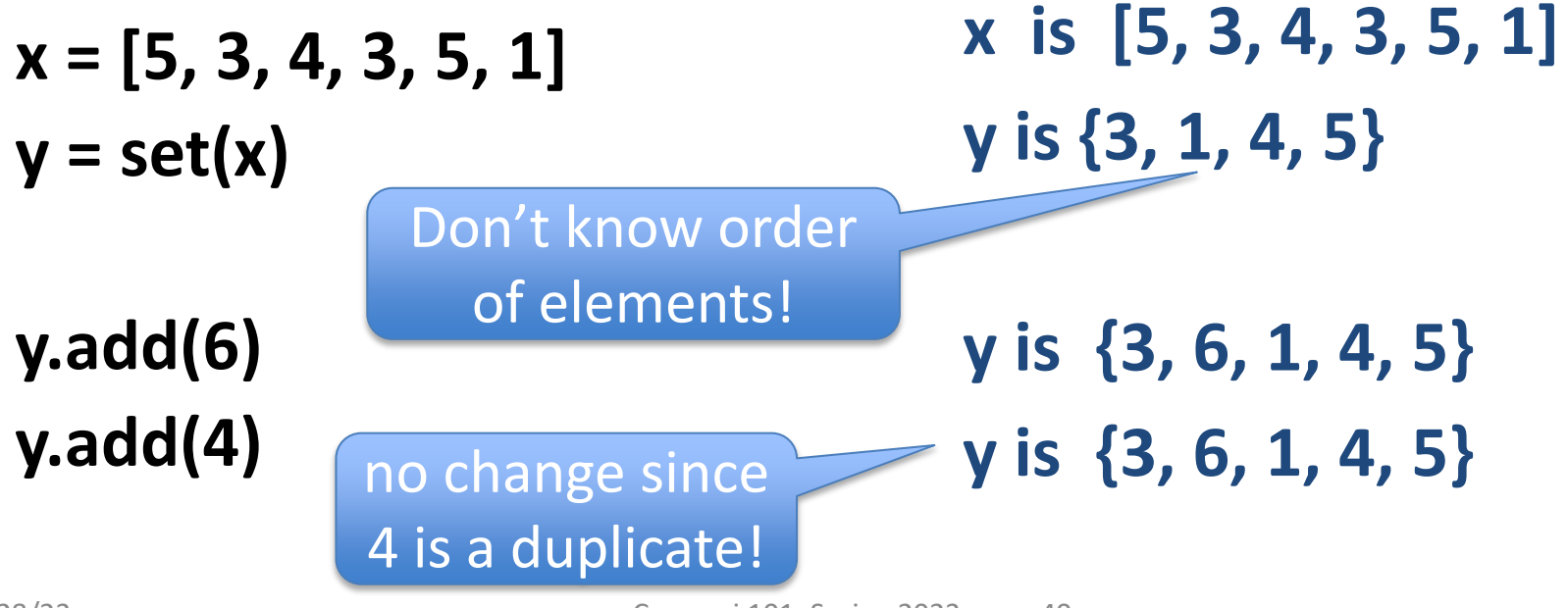

#### List vs Set

- **List**
	- Ordered, 3<sup>rd</sup> item, can have duplicates
	- Example:  $x = [4, 6, 2, 4, 5, 2, 4]$
- **Set**
	- No duplicates, no ordering
	- Example:  $y = set(x)$
- **Both**
	- Add, remove elements
	- Iterate over all elements

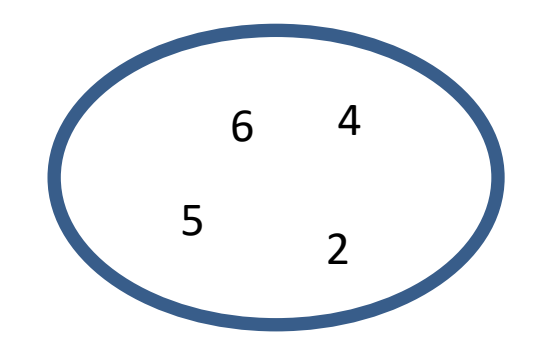

- **Can convert list to set, set to list**
	- Great to get rid of duplicates in a list  $\overline{\text{S}}$

$$
a = [2, 3, 6, 3, 2, 7]
$$
   
 
$$
a is [2, 3, 6, 3, 2, 7]
$$
  
 
$$
b = set(a)
$$

**c = list(b)**

- **Can convert list to set, set to list**
	- Great to get rid of duplicates in a list  $\overline{\text{S}}$

$$
a = [2, 3, 6, 3, 2, 7]
$$
  

$$
b = set(a)
$$

**a is [2, 3, 6, 3, 2, 7] b is {3, 2, 7, 6}**

**c = list(b) c is [6, 7, 2, 3]**

- **Can convert list to set, set to list**
	- Great to get rid of duplicates in a list  $\overline{\text{S}}$

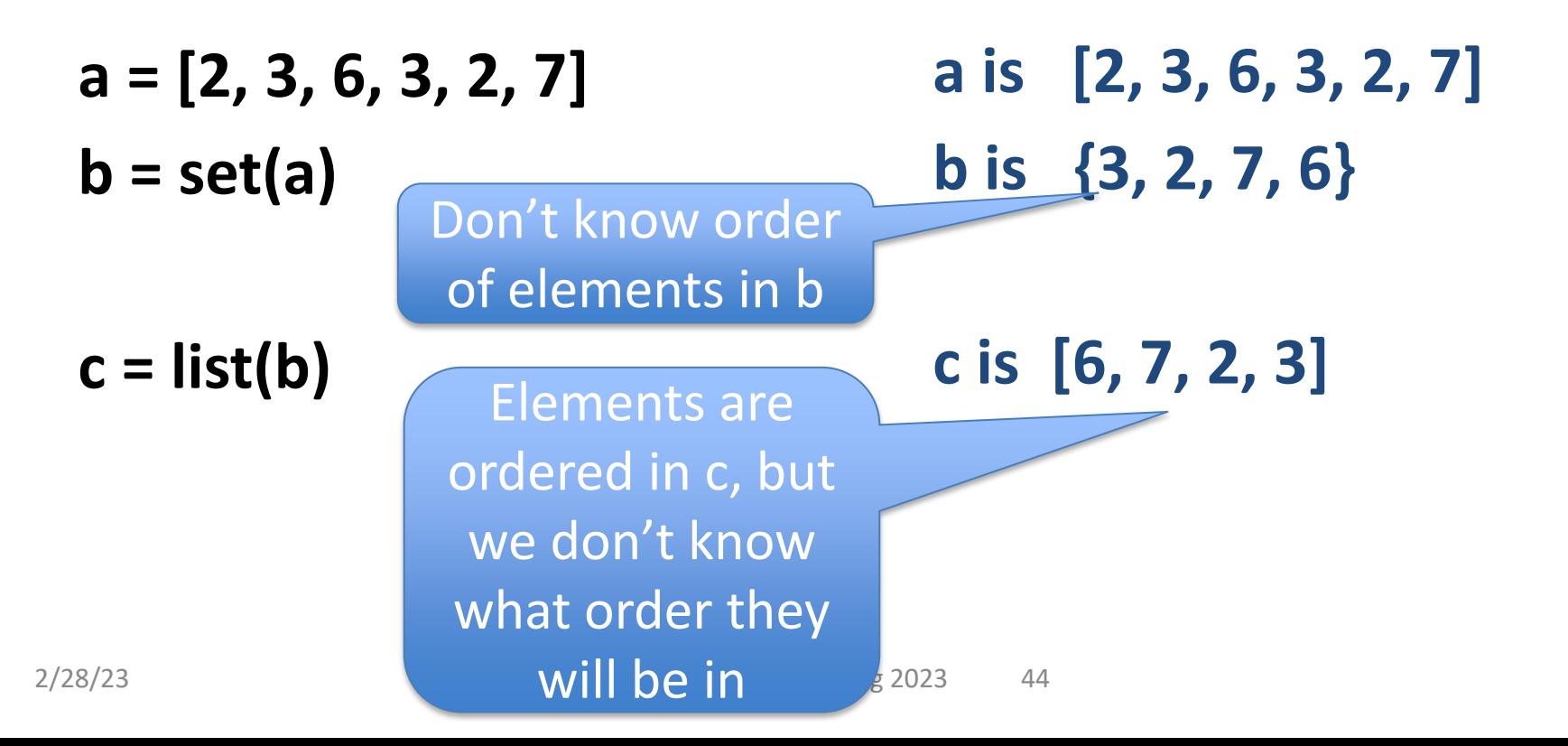

- **Operations on sets:**
	- Modify:
		- add a.add(7)
		- clear a.clear()
		- remove a.remove(5)
	- Create a new set:  $a = set([[)]$
	- difference(-), intersection(&), union (|), symmetric\_difference(^)
	- Boolean: issubset <=, issuperset >=

#### Python Set Operators SET A SET B

- **Using sets and set operations often useful**
- **A | B, set union**
	- Everything
- **A & B, set intersection**
	- *Only* in both
- **B – A, set difference**
	- In B *and* not A
- **A ^ B, symmetric diff**
	- Only in A *or* only in B

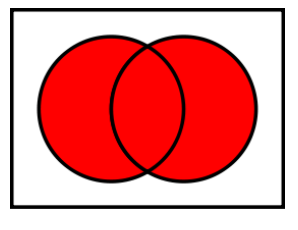

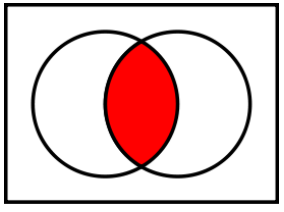

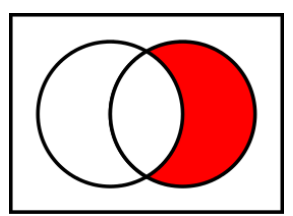

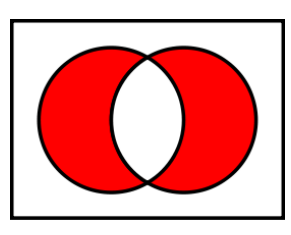

#### List and Set, Similarities/Differences

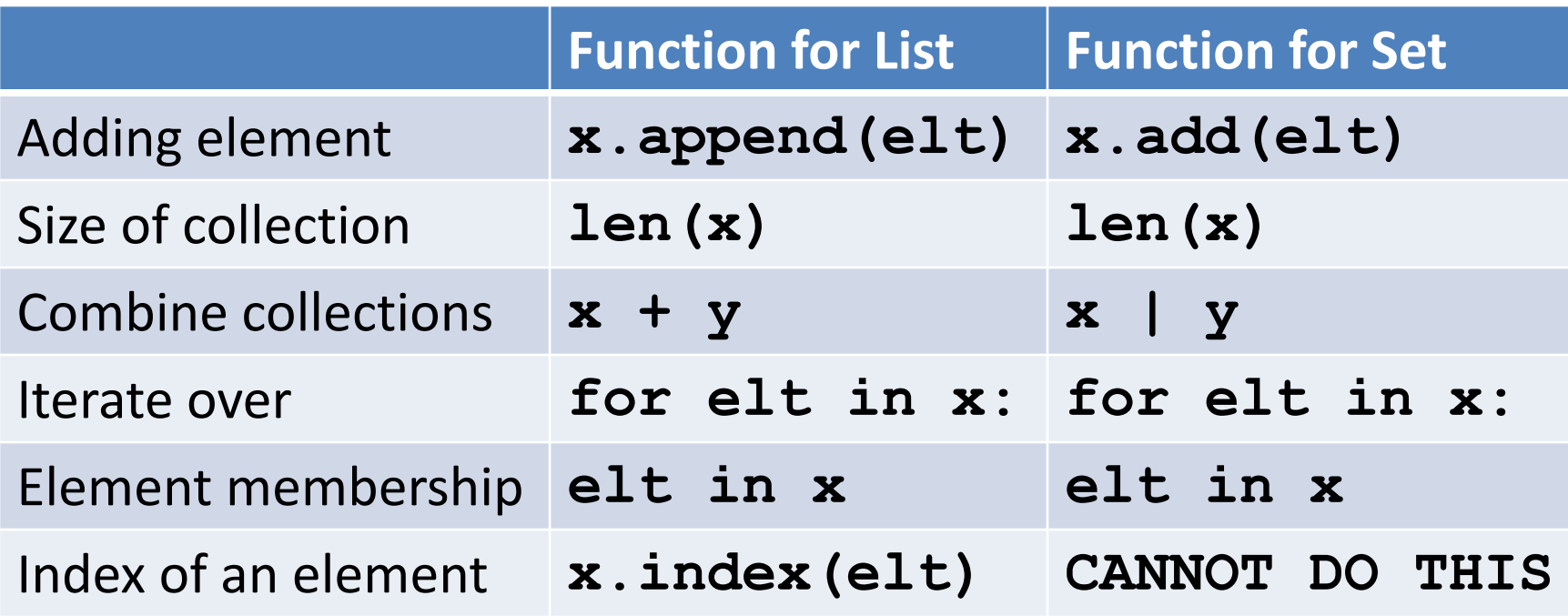

- Lists are ordered and indexed, e.g., has a first or last
- Sets are **not** ordered, very fast, e.g., **if elt in x**

#### List and Set, Similarities/Differences

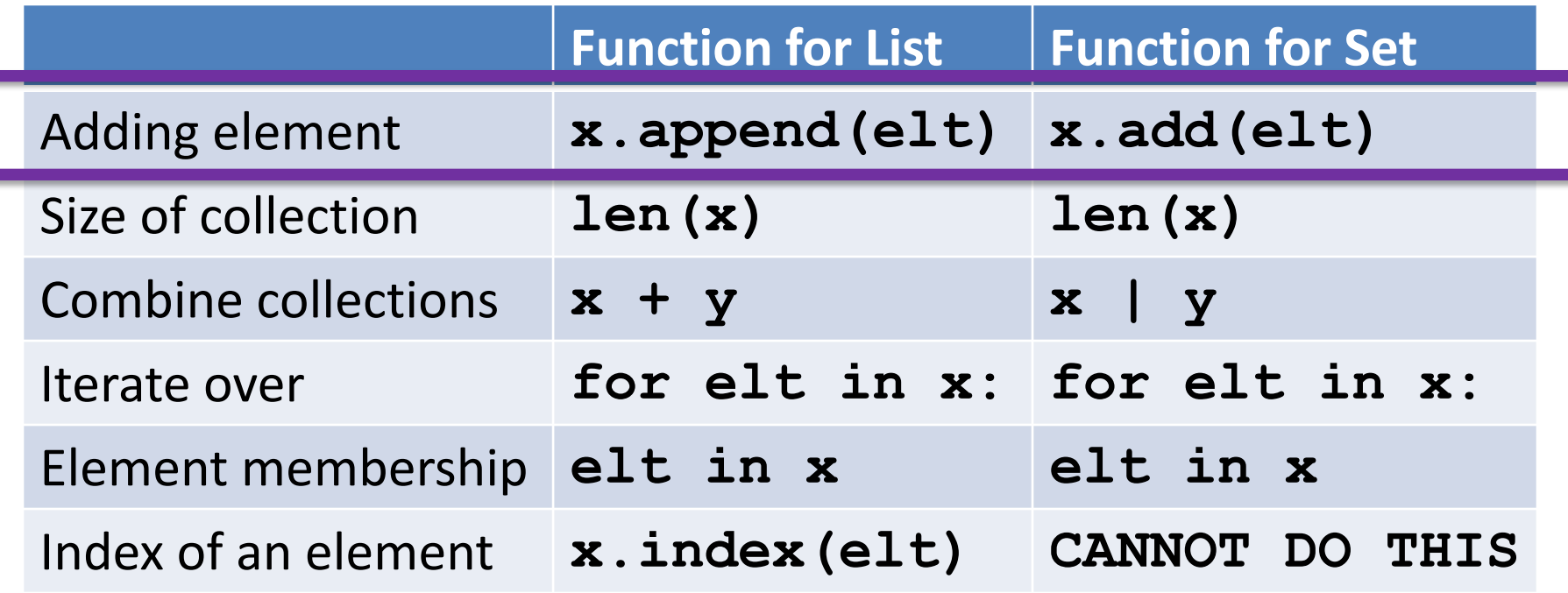

- Lists are ordered and indexed, e.g., has a first or last
- Sets are **not** ordered, very fast, e.g., **if elt in x**

## Creating and changing a set

```
colorList = ['red', 'blue', 'red', 'red', 'green']colorList = set(colorList)smallList = list(colorSet)colorSet.clear()
colorSet.add("yellow")
colorSet.add("red")
colorSet.add("blue")
colorSet.add("yellow")
colorSet.add("purple")
colorSet.remove("yellow")
```
#### smallList is

## Creating and changing a set

```
colorList = ['red', 'blue', 'red', 'red', 'green']colorList = set(colorList)smallList = list(colorSet)colorSet.clear()
                                        purplecolorSet.add("yellow")
                                  red
colorSet.add("red")
                                       yellow
colorSet.add("blue")
                                 blue
colorSet.add("yellow")
colorSet.add("purple")
colorSet.remove("yellow")
```
#### smallList is ['red', 'green', 'blue'] order? colorSet is

## Creating and changing a set

```
colorList = ['red', 'blue', 'red', 'red', 'green']colorList = set(colorList)smallList = list(colorSet)colorSet.clear()
colorSet.add("yellow")
colorSet.add("red")
colorSet.add("blue")
colorSet.add("yellow")
colorSet.add("purple")
colorSet.remove("yellow")
```
#### smallList is ['red', 'green', 'blue'] order? colorSet is set(["purple", "red", "blue"]) order?

#### Set Operations – Union and Intersection

UScolors =  $set(['red', 'white', 'blue'])$ dukeColors =  $set('blue', 'white', 'black'])$ 

print(dukeColors | UScolors) print(dukeColors & UScolors)

#### Set Operations – Union and Intersection

UScolors =  $set(['red', 'white', 'blue'])$ dukeColors =  $set('blue', 'white', 'black'])$ 

print(dukeColors | UScolors) print(dukeColors & UScolors)

set(['blue', 'black', 'white', 'red']) set(['blue', 'white'])

## Set Operations - Difference

UScolors =  $set(['red', 'white', 'blue'])$ dukeColors =  $set([ 'blue', 'white', 'black'])$ 

print(dukeColors - UScolors) print(UScolors - dukeColors)

## Set Operations - Difference

UScolors =  $set(['red', 'white', 'blue'])$ dukeColors =  $set([ 'blue', 'white', 'black'])$ 

print(dukeColors - UScolors) print(UScolors - dukeColors)

set(['black']) set(['red'])

## Set Operations – Symmetric Difference

UScolors =  $set(['red', 'white', 'blue'])$ dukeColors =  $set(\lceil 'blue', 'white', 'black'')$ 

print(dukeColors ^ UScolors) print(UScolors ^ dukeColors)

## Set Operations – Symmetric Difference

UScolors =  $set(['red', 'white', 'blue'])$ dukeColors =  $set(\lceil 'blue', 'white', 'black'')$ 

print(dukeColors ^ UScolors) print(UScolors ^ dukeColors)

```
set(['black', 'red'])
set(['black', 'red'])
```
## Let's sort lists with sorted() function

- **Built-in function: sorted(***sequence***)** 
	- **Returns new list** of sequence in sorted order
	- Sequence could be list, tuple, string
	- **Sequence could be set!**

```
a = set( [3, 5, 2, 1, 7, 2, 5] )
b = sorted(a)
```
## Let's sort lists with sorted() function

- **Built-in function: sorted(***sequence***)** 
	- **Returns new list** of sequence in sorted order
	- Sequence could be list, tuple, string
	- **Sequence could be set!**

$$
a = set([3, 5, 2, 1, 7, 2, 5]) \qquad a is {3, 5, 2, 1, 7}b = sorted(a) \qquad b is [1, 2, 3, 5, 7]
$$

## WOTO-3 Sets http://bit.ly/101s23-0228-3